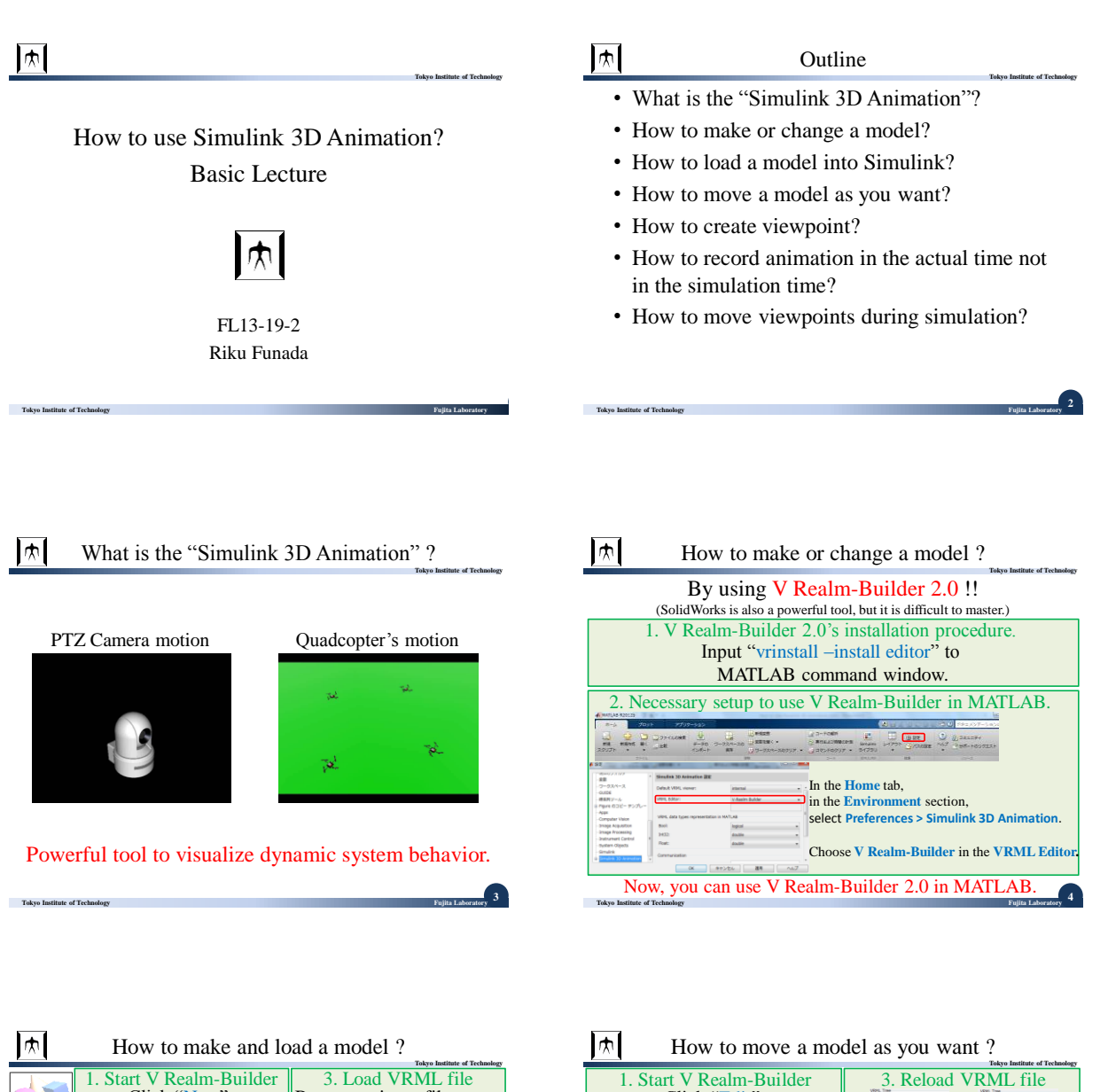

**5**

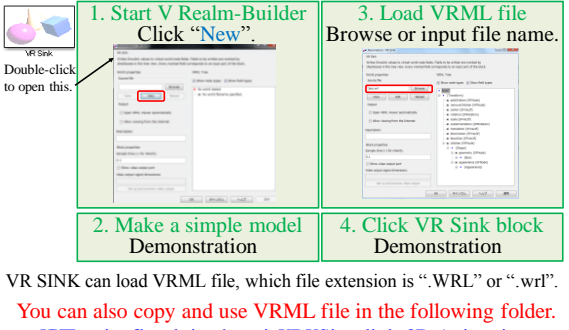

[¥¥Fourier.fl.ctrl.titech.ac.jp¥D¥Simulink 3D Animation.](//Fourier.fl.ctrl.titech.ac.jp/D/Simulink 3D Animation)

**Tokyo Institute of Technology** 

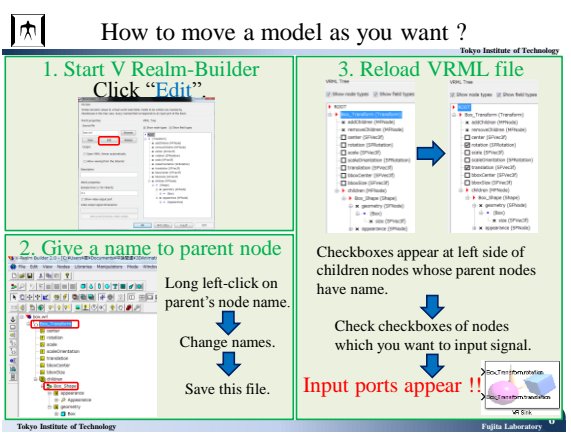

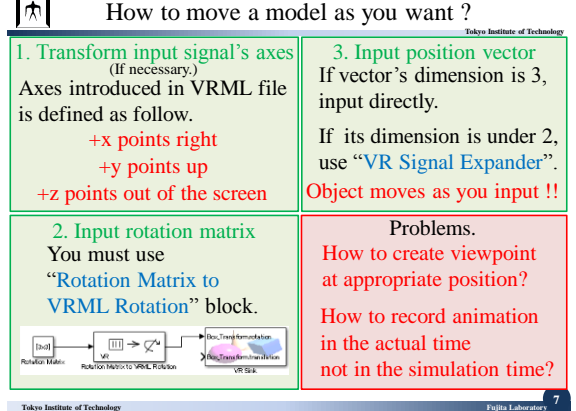

## How to create viewpoint ? (By Simulink viewer) **Tokyo Institute of Technology** 1. Choose speed of navigation 3. Create viewpoint Select Navigation > Speed Select Viewpoints > I recommend you to choose Create Viewpoint… "Very Slow". 2. Choose method of navigation 4. Save VRML file There are 3 methods. You must save VRML file Walk, Examine and Fly. before you close viewer. For details, see the next slide. Select File > Save As… (Demonstration) Now, you can choose Viewpoints from left upper tab!! View Viewpoints Navigation Rendering Sir **T N THE LOCK IS ALL 8 Tokyo Institute of Technology Fujita Laboratory**

## **Tokyo Institute of Technology** How to create viewpoint ? (By Simulink viewer)

Explanation of 3 types of Navigation

<http://www.mathworks.co.jp/jp/help/sl3d/navigate-in-the-simulink-3d-animation-viewer.html#bt1in3m>

**9**

**Tokyo Institute of Technology** 

 $\overline{1+1}$ 

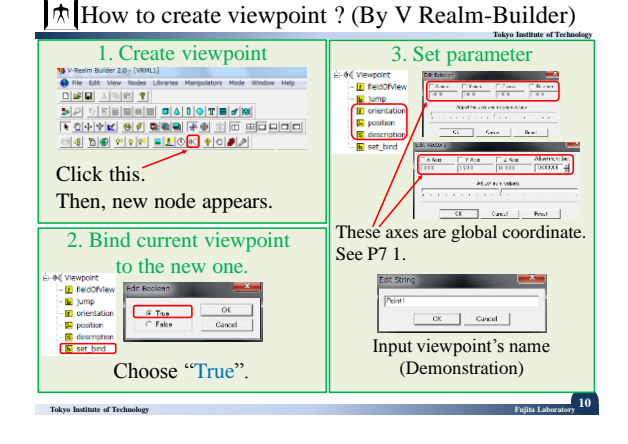

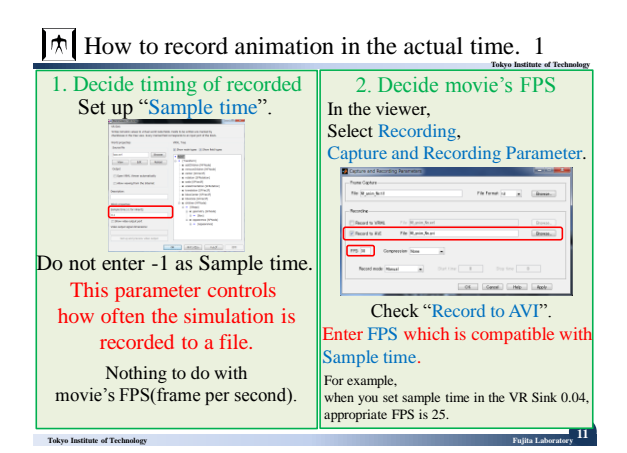

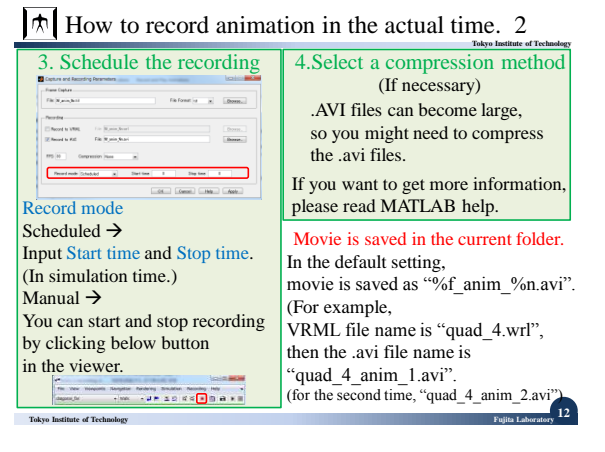

**Tokyo Institute of Technology**

**14**

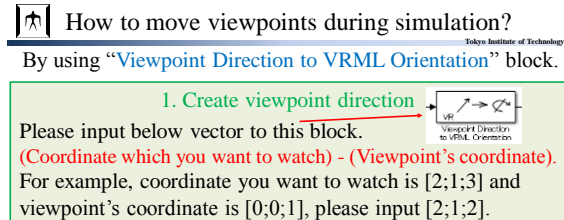

2. Create input port of viewpoint orientation Please refer to P10 1.Create viewpoint, P6 2.Give a name to parent node and 3. Reload VRML file. Then, input port of viewpoint's rotation will appear. We can also input transform signal Object's ce to viewpoint's transform input port.<br>  $\frac{1}{\leftarrow}$ <br>  $\frac{1}{\leftarrow}$  (se generatorization)<br>  $\frac{1}{\leftarrow}$  (se generatorization)<br>  $\frac{1}{\leftarrow}$  (see generatorization)<br>  $\frac{1}{\leftarrow}$  Viewpoint always head towar /→⊄  $x_1$ (Demonstration) point Direction<br>Philip Crisotetin liew poir  $\Box\rightarrow \varphi$ **Tokyo Institute of Technology Fujita Laboratory 13** Viewpoint always head toward to the place you want to watch. o<br>Object's center<br>coordinate

 $|\pi|$ 

Thank you for listening.

Simulink 3D animation has too many function to introduce all of them in this short lecture.

If you want to do something which is not introduced in this lecture, please feel free to ask me.

**Tokyo Institute of Technology Fujita Laboratory** 

Maybe I can answer them.